## Package 'gggenes'

June 24, 2019

Title Draw Gene Arrow Maps in 'ggplot2'

Version 0.4.0

Description Provides a 'ggplot2' geom and helper functions for drawing gene arrow maps.

**Depends**  $R (= 3.3.0)$ 

**Imports** grid ( $>= 3.3.0$ ), ggplot2 ( $>= 2.2.1$ ), ggfittext ( $>= 0.8.0$ ), rlang ( $> = 0.2.0$ )

License GPL-2

LazyData true

RoxygenNote 6.1.1

URL <https://wilkox.org/gggenes>

BugReports <https://github.com/wilkox/gggenes/issues>

Suggests testthat, knitr, rmarkdown, vdiffr

VignetteBuilder knitr Encoding UTF-8 NeedsCompilation no Author David Wilkins [aut, cre], Zachary Kurtz [ctb] Maintainer David Wilkins <david@wilkox.org> Repository CRAN Date/Publication 2019-06-24 05:10:11 UTC

### R topics documented:

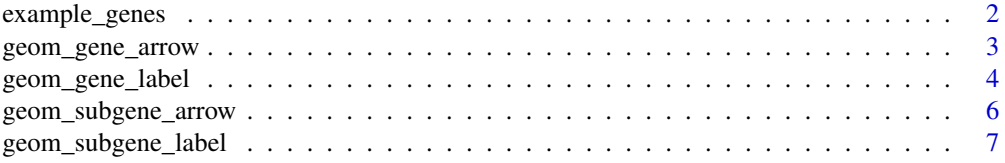

#### <span id="page-1-0"></span>2 example\_genes

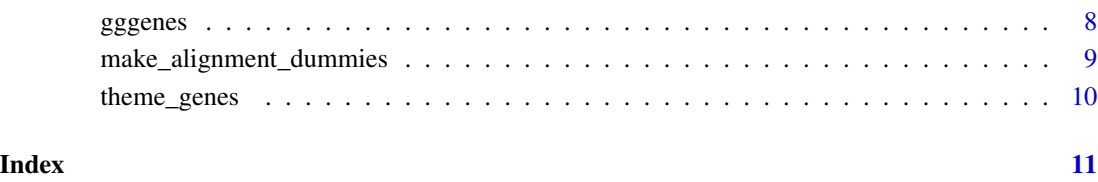

example\_genes *A set of example genes.*

#### Description

Genes for example purposes only.

#### Usage

example\_genes

example\_subgenes

#### Format

A data frame with 118 rows and four variables:

molecule the genome

gene the name of the gene

start the start position of the gene

end the end position of the gene

strand the strand of the gene

example\_subgenes (237 rows) also contains:

subgeme the name of the subgene

from the start position of the subgene segment

strand the end position of the subgene segment

<span id="page-2-1"></span><span id="page-2-0"></span>geom\_gene\_arrow *A 'ggplot2' geom to draw genes as arrows*

#### Description

geom\_gene\_arrow() draws genes as arrows, allowing gene maps to be drawn.

#### Usage

```
geom_gene_arrow(mapping = NULL, data = NULL, stat = "identity",
 position = "identity", na.rm = FALSE, show.legend = NA,
 inherit.aes = TRUE, arrowhead_width = grid::unit(4, "mm"),
  arrowhead\_height = grid::unit(4, "mm"),
  arrow\_body\_height = grid::unit(3, "mm"), ...
```
#### Arguments

```
mapping, data, stat, position, na.rm, show.legend, inherit.aes, ...
                As standard for ggplot2.
```
arrowhead\_width

grid::unit() object giving the width of the arrowhead. Defaults to 4 mm. If the gene is drawn smaller than this width, only the arrowhead will be drawn, compressed to the length of the gene.

arrowhead\_height

grid::unit() object giving the height of the arrowhead. Defaults to 4 mm.

arrow\_body\_height

grid::unit() object giving the height of the body of the arrow. Defaults to 3 mm.

#### Details

This geom draws genes as arrows along a horizontal line representing the molecule. The start and end locations of the gene are expressed with the xmin and xmax aesthetics, while the molecule can be specified with the y aesthetic. Optionally, an additional forward aesthetic can be used to reverse the orientation of some or all genes from that implied by xmin and xmax.

Unless the plot is faceted with a free x scale, all the molecules will share a common x axis. This means that if the locations are very different across different molecules, the genes might appear very small and squished together with a lot of unnecessary empty space. To get around this, either facet the plot with scales = "free\_x", or normalise the gene locations if their exact locations are not important.

See make\_alignment\_dummies() for a method to align genes between molecules.

#### <span id="page-3-0"></span>**Aesthetics**

- xmin,xmax (start and end of the gene; will be used to determine gene orientation)
- y (molecule)
- forward (if any value that is not TRUE, or coercible to TRUE, the gene arrow will be drawn in the opposite direction to that determined by xmin and xmax)
- alpha
- colour
- fill
- linetype
- size

#### See Also

```
theme_genes(), make_alignment_dummies(), geom_gene_label()
```
#### Examples

```
ggplot2::ggplot(example_genes, ggplot2::aes(xmin = start, xmax = end,
                                           y = molecule, fill = gene) +
geom_gene_arrow() +
ggplot2::facet_wrap(~ molecule, scales = "free")
```
<span id="page-3-1"></span>geom\_gene\_label *A 'ggplot2' geom to add text labels to gene arrows*

#### Description

geom\_gene\_label() can be used to add a text label to genes drawn with geom\_gene\_arrow().

#### Usage

```
geom_gene_label(mapping = NULL, data = NULL, stat = "identity",
 position = "identity", na.rm = FALSE, show.legend = FALSE,
 inherit.aes = TRUE, padding.x = grid::unit(1, "mm"),
 padding.y = grid::unit(0.1, "lines"), align = "centre",min.size = 4, grow = F, reflow = F, height = grid::unit(3, "mm"),
  ...)
```
#### Arguments

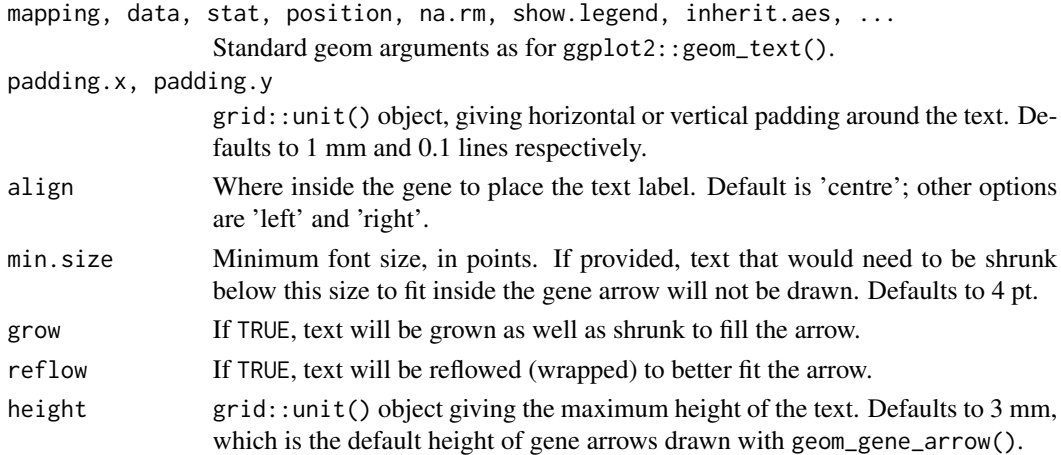

#### Details

geom\_gene\_label() uses the 'ggfittext' package to fit text to genes. All text drawing options available in ggfittext::geom\_fit\_text() (growing, reflowing, etc.) are also available here. For full details on how these options work, see the documentation for ggfittext::geom\_fit\_text(). Standard 'ggplot2' aesthetics for text are supported (see Aesthetics).

#### Aesthetics

- xmin,xmax (start and end of the gene; required)
- y (molecule; required)
- colour
- size
- alpha
- family
- fontface
- angle

#### See Also

geom\_gene\_arrow

#### Examples

```
ggplot2::ggplot(example_genes, ggplot2::aes(xmin = start, xmax = end,
 y = molecule, fill = gene, label = gene) +
 geom_gene_arrow() +
 geom_gene_label() +
 ggplot2::facet_wrap(~ molecule, ncol = 1, scales = "free") +
 theme_genes()
```
<span id="page-5-0"></span>geom\_subgene\_arrow *A 'ggplot2' geom to draw subgene segments of gene arrows*

#### Description

geom\_subgene\_arrow() draws subgenes segments within gene arrows drawn with geom\_gene\_arrow().

#### Usage

```
geom_subgene_arrow(mapping = NULL, data = NULL, stat = "identity",
 position = "identity", na.rm = FALSE, show.legend = NA,
  inherit.aes = TRUE, arrowhead_width = grid::unit(4, "mm"),arrowhead\_height = grid::unit(4, "mm"),
  arrow\_body\_height = grid::unit(3, "mm"), ...
```
#### Arguments

mapping, data, stat, position, na.rm, show.legend, inherit.aes, ... As standard for 'ggplot2'.

arrowhead\_width

grid::unit() object giving the width of the arrowhead. Defaults to 4 mm. If the gene is drawn smaller than this width, only the arrowhead will be drawn, compressed to the length of the gene.

arrowhead\_height

grid::unit() object giving the height of the arrowhead. Defaults to 4 mm.

arrow\_body\_height

grid::unit() object giving the height of the body of the arrow. Defaults to 3 mm.

#### Details

The start and end locations of the subgene are given with the xsubmin and xsubmax aesthetics. geom\_subgene\_arrow() requires some information about the 'parent' gene, provided with the same aesthetics used for geom\_gene\_arrow(): start and end locations of the 'parent' gene with the xmin and xmax aesthetics, the molecule with the y aesthetic, and optionally the direction with the forward aesthetic. If the geometry of the parent gene has been changed with arrowhead\_width, arrowhead\_height or arrow\_body\_height, identical parameters should be given to geom\_subgene\_arrow().

#### Aesthetics

- xmin,xmax (start and end of the gene; will be used to determine gene orientation)
- xsubmin,xsubmax (start and end of subgene segment). Should be consistent with xmin/xmax
- y (molecule)
- forward (if any value that is not TRUE, or coercible to TRUE, the gene arrow will be drawn in the opposite direction to that determined by xmin and xmax)

• alpha

- <span id="page-6-0"></span>• colour
- fill
- linetype
- size

#### See Also

[geom\\_gene\\_arrow\(\)](#page-2-1), [geom\\_subgene\\_label\(\)](#page-6-1)

#### Examples

```
ggplot2::ggplot(example_genes, ggplot2::aes(xmin = start, xmax = end,
                                            y = molecule)) +
geom_gene_arrow() +
geom_subgene_arrow(data = example_subgenes,
     ggplot2::aes(xmin = start, xmax = end, xsubmin = from, xsubmax = to,
                  y = molecule, fill = gene)) +
ggplot2::facet_wrap(~ molecule, scales = "free")
```
<span id="page-6-1"></span>geom\_subgene\_label *A 'ggplot2' geom to add text labels to subgenes*

#### Description

geom\_subgene\_label() can be used to add a text label to subgenes drawn with geom\_subgene\_arrow().

#### Usage

```
geom_subgene_label(mapping = NULL, data = NULL, stat = "identity",
 position = "identity", na.rm = FALSE, show.legend = FALSE,
  inherit.aes = TRUE, padding.x = grid::unit(1, "mm"),
 padding.y = grid::unit(0.1, "lines"), align = "centre",min.size = 4, grow = F, reflow = F, height = grid::unit(3, "mm"),
  ...)
```
#### Arguments

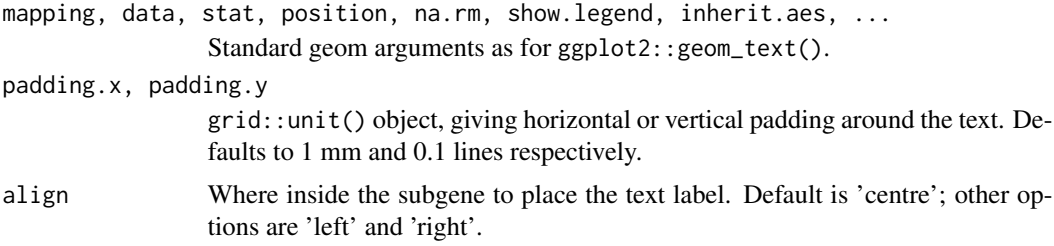

<span id="page-7-0"></span>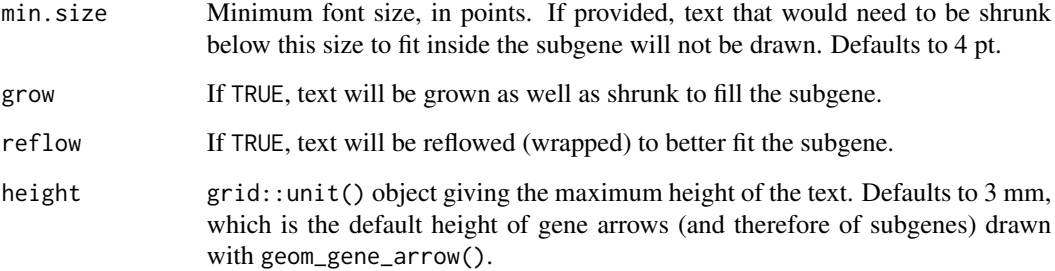

#### Details

geom\_subgene\_label() uses the 'ggfittext' package to fit text to genes. All text drawing options available in ggfittext::geom\_fit\_text() (growing, reflowing, etc.) are also available here. For full details on how these options work, see the documentation for ggfittext::geom\_fit\_text().

Standard 'ggplot2' aesthetics for text are supported (see Aesthetics.)

#### Aesthetics

- xsubmin,xsubmax (start and end of the subgene; required)
- y (molecule; required)
- colour
- size
- alpha
- family
- fontface
- angle

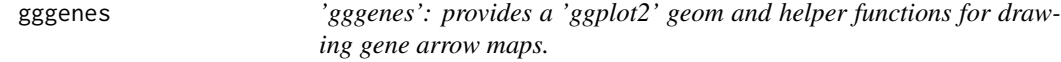

#### Description

This package provides a 'ggplot2' geom, geom\_gene\_arrow a theme, theme\_genes, and a helper function for visually aligning genes, make\_alignment\_dummies.

<span id="page-8-1"></span><span id="page-8-0"></span>make\_alignment\_dummies

*Prepare dummy data to visually align a single gene across faceted molecules*

#### Description

make\_alignment\_dummies() helps you to visually align genes across molecules that have been faceted with a free x scale. The output of this function is a data frame of dummy genes. If these dummy genes are added to a 'ggplot2' plot with ggplot::geom\_blank(), they will extend the x axis range in such a way that the start or end of a selected gene is visually aligned across the facets.

#### Usage

```
make_alignment_dummies(data, mapping, on, side = "left")
```
#### **Arguments**

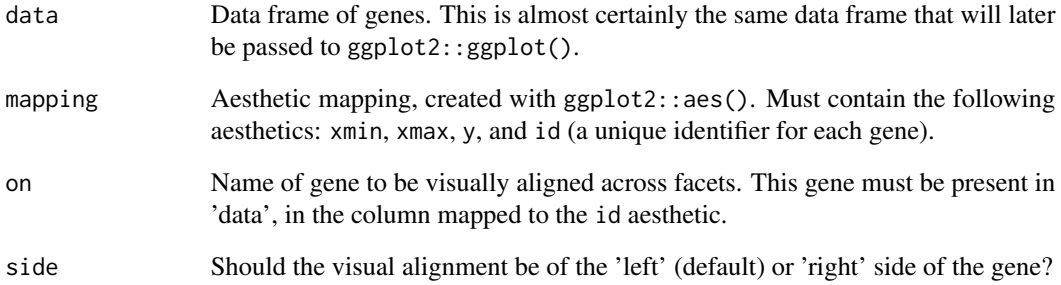

#### Examples

```
dummies <- make_alignment_dummies(example_genes, ggplot2::aes(xmin = start,
 xmax = end, y = molecule, id = gene), on = "gene")ggplot2::ggplot(example_genes, ggplot2::aes(xmin = start, xmax = end,
   y = molecule, fill = gene) +
 geom_gene_arrow() +
 ggplot2::geom_blank(data = dummies) +
 ggplot2::facet_wrap(\sim molecule, scales = "free", ncol = 1)
```
<span id="page-9-1"></span><span id="page-9-0"></span>

#### Description

This theme removes extraneous plot elements for drawing an 'arrows-on-a-string' style gene map in 'ggplot2'.

#### Usage

theme\_genes()

#### Details

This theme removes strip text (the text that labels facets when you use ggplot2::facet\_wrap() or ggplot::facet\_grid()). This makes it easier to draw molecules on different x scales by setting the y aesthetic to the molecule, then faceting with facet\_grid( $\sim$  molecule, scales = "free").

#### See Also

[geom\\_gene\\_arrow\(\)](#page-2-1)

#### Examples

```
ggplot2::ggplot(example_genes, ggplot2::aes(xmin = start, xmax = end,
                                           y = molecule, fill = gene) +
geom_gene_arrow() +
ggplot2::facet_wrap(~ molecule, scales = "free") +
theme_genes()
```
# <span id="page-10-0"></span>Index

∗Topic datasets example\_genes, [2](#page-1-0)

example\_genes, [2](#page-1-0) example\_subgenes *(*example\_genes*)*, [2](#page-1-0)

geom\_gene\_arrow, [3](#page-2-0) geom\_gene\_arrow(), *[7](#page-6-0)*, *[10](#page-9-0)* geom\_gene\_label, [4](#page-3-0) geom\_gene\_label(), *[4](#page-3-0)* geom\_subgene\_arrow, [6](#page-5-0) geom\_subgene\_label, [7](#page-6-0) geom\_subgene\_label(), *[7](#page-6-0)* gggenes, [8](#page-7-0) gggenes-package *(*gggenes*)*, [8](#page-7-0)

make\_alignment\_dummies, [9](#page-8-0) make\_alignment\_dummies(), *[4](#page-3-0)*

theme\_genes, [10](#page-9-0) theme\_genes(), *[4](#page-3-0)*